# Package 'PropCIs'

February 23, 2018

Type Package Title Various Confidence Interval Methods for Proportions Version 0.3-0 Date 2018-02-22 Author Ralph Scherer Maintainer Ralph Scherer <shearer.ra76@gmail.com> Description Computes two-sample confidence intervals for single, paired and independent proportions. License GPL URL <https://github.com/shearer/PropCIs> BugReports <https://github.com/shearer/PropCIs/issues>

LazyLoad yes NeedsCompilation no Repository CRAN Date/Publication 2018-02-23 16:49:49 UTC

# R topics documented:

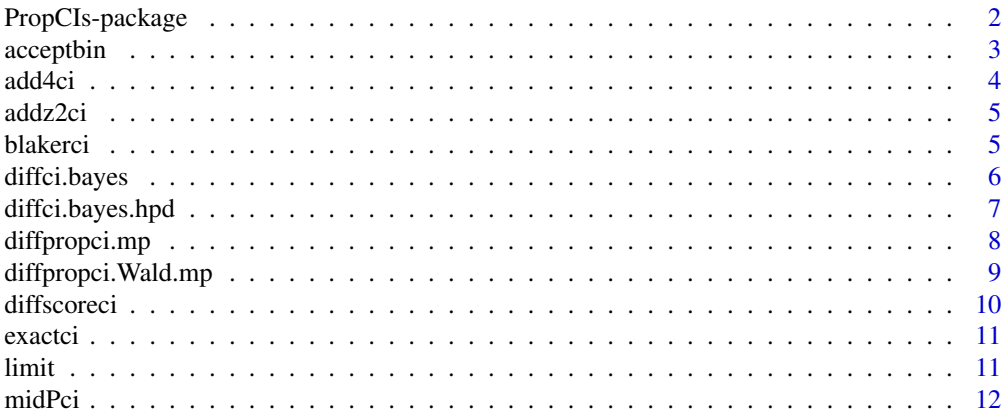

# <span id="page-1-0"></span>2 PropCIs-package

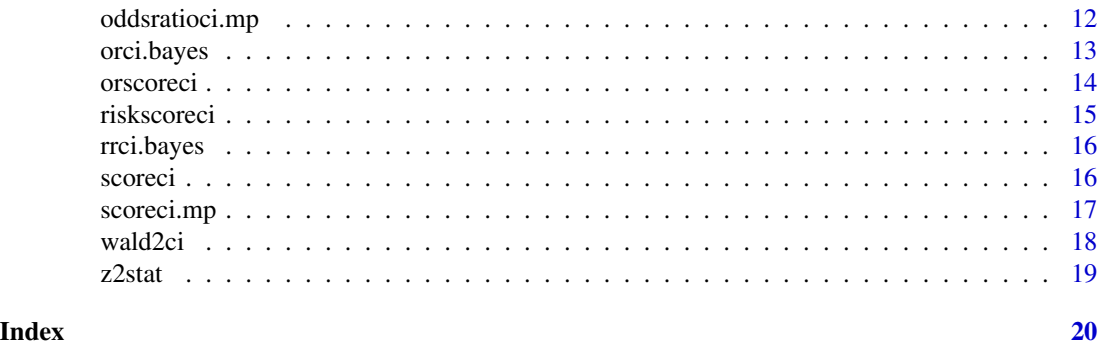

PropCIs-package *Confidence intervals for single, paired and independent proportions*

#### Description

Computes confidence intervals for single proportions as well as for differences in dependent and independent proportions, the odds-ratio and the relative risk in a 2x2 table. Intervals are available for independent samples and matched pairs. The functions are partly written by assistants of Alan Agresti, see website <http://www.stat.ufl.edu/~aa/cda/cda.html>.

#### Details

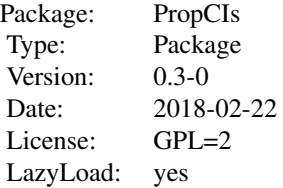

#### Author(s)

Ralph Scherer

Maintainer: Ralph Scherer <shearer.ra76@gmail.com>

#### References

Agresti, A., Coull, B. (1998) Approximate is better than exact for interval estimation of binomial proportions. *The American Statistician* 52, 119–126.

Agresti, A., Caffo, B.(2000) Simple and effective confidence intervals for proportions and difference of proportions result from adding two successes and two failures. *The American Statistician* 54 (4), 280–288.

#### <span id="page-2-0"></span>acceptbin 3

Agresti, A. (2002) Categorical Data Analysis. Wiley, 2nd Edition.

Agresti, A. and Min, Y. (2005) Simple improved confidence intervals for comparing matched proportions *Statistics in Medicine* 24 (5), 729–740.

Agresti, A., Gottard, A. (2005) Randomized confidence intervals and the mid-P approach, discussion of article by C. Geyer and G. Meeden, *Statistical Science* 20, 367–371.

Altman, D. G. (1999) Practical statistics for medical research. London, Chapman & Hall.

Blaker, H. (2000). Confidence curves and improved exact confidence intervals for discrete distributions, *Canadian Journal of Statistics* 28 (4), 783–798.

Clopper, C. and Pearson, E.S. (1934) The use of cenfidence or fiducial limits illustrated in the case of the binomial. *Biometrika* 26, 404–413.

Koopman PAR. (1985) Confidence limits for the ratio of two binomial proportions. *Biometrics* 40, 513–517.

Mee, RW. (1984) Confidence bounds for the difference between two probabilities. *Biometrics* 40, 1175–1176.

Miettinen OS, Nurminen M. (1985) Comparative analysis of two rates. *Statistics in Medicine* 4, 213–226.

Nam, J. M. (1995) Confidence limits for the ratio of two binomial proportions based on likelihood scores: Non-iterative method. *Biom. J.* 37 (3), 375–379.

Nurminen, M. (1986) Analysis of trends in proportions with an ordinally scaled determinant. *Biometrical J.* 28, 965–974.

Olivier, J. and May, W. L. (2006) Weighted confidence interval construction for binomial parameters *Statistical Methods in Medical Research* 15 (1), 37–46.

Tango T. (1998) Equivalence test and confidence interval for the difference in proportions for the paired-sample design *Statistics in Medicine* 17, 891–908.

Wilson, E. B. (1927) Probable inference, the law of succession, and statistical inference. *J. Amer. Stat. Assoc.* 22, 209–212.

acceptbin *internal function*

#### **Description**

computes the Blaker acceptability of  $p$  when x is observed and X is bin(n,  $p$ )

<span id="page-3-0"></span>

Agresti-Coull add-4 CI for a binomial proportion, based on adding 2 successes and 2 failures before computing the Wald CI. The CI is truncated, when it overshoots the boundary

#### Usage

add4ci(x, n, conf.level)

# Arguments

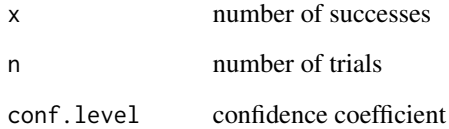

## Value

A list with class '"htest"' containing the following components:

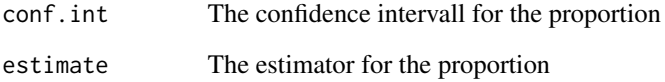

#### References

Agresti, A., Coull, B. (1998) Approximate is better than exact for interval estimation of binomial proportions. *The American Statistician* 52, 119–126.

Agresti, A., Caffo, B.(2000) Simple and effective confidence intervals for proportions and difference of proportions result from adding two successes and two failures. *The American Statistician* 54 (4), 280–288.

# Examples

 $add4ci(x = 15, n = 112, conf.level = 0.95)$ 

<span id="page-4-0"></span>addz2ci *Agresti-Coull CI for a binomial proportion based on adding z^2/2 successes and z^2/2 failures before computing the Wald CI*

#### Description

Agresti-Coull CI for a binomial proportion based on adding z^2/2 successes and z^2/2 failures before computing the Wald CI. The CI is truncated, when it overshoots the boundary.

# Usage

addz2ci(x, n, conf.level)

#### Arguments

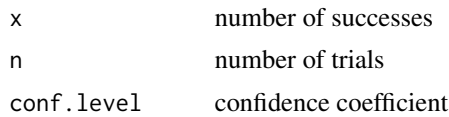

#### Value

A list with class '"htest"' containing the following components:

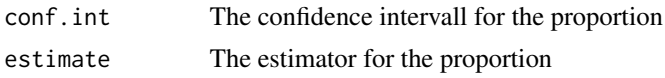

# References

Agresti, A., Coull, B. (1998): Approximate is better than exact for interval estimation of binomial proportions. *The American Statistician* 52, 119–126.

#### Examples

 $addz2ci(x = 15, n = 112, conf.level = 0.95)$ 

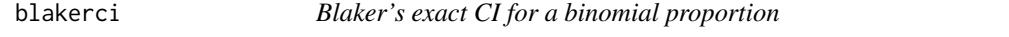

# Description

Blaker's exact CI for a binomial proportion

#### Usage

blakerci(x, n, conf.level, tolerance=1e-05)

#### Arguments

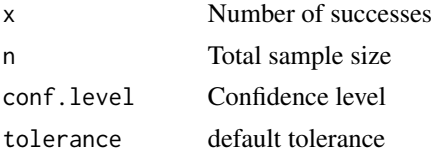

# Value

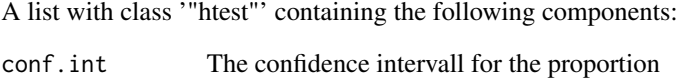

# References

Blaker, H. (2000). Confidence curves and improved exact confidence intervals for discrete distributions, *Canadian Journal of Statistics* 28 (4), 783–798

diffci.bayes *Bayesian confidence interval for different of independent proportions*

# Description

Approximate Bayesian confidence interval for different of proportions using simulation method

# Usage

diffci.bayes(x1,n1,x2,n2,a,b,c,d,conf.level, nsim)

# Arguments

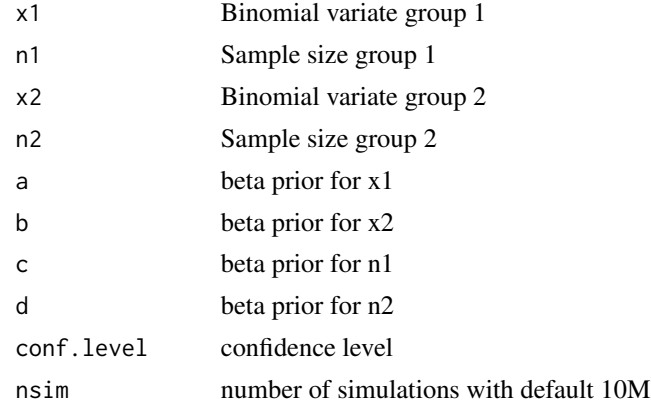

# Value

Confidence interval with given confidence level.

<span id="page-5-0"></span>

# <span id="page-6-0"></span>diffci.bayes.hpd 7

# References

Agresti, A. (2002) Categorical Data Analysis. Wiley, 2nd Edition.

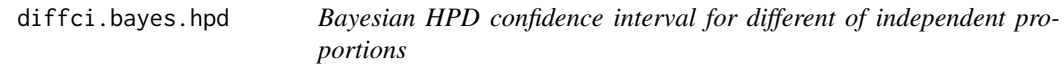

# Description

Approximate Bayesian HPD confidence interval for different of proportions using independent priors

# Usage

diffci.bayes.hpd(x1,n1,x2,n2,a,b,c,d,conf.level)

# Arguments

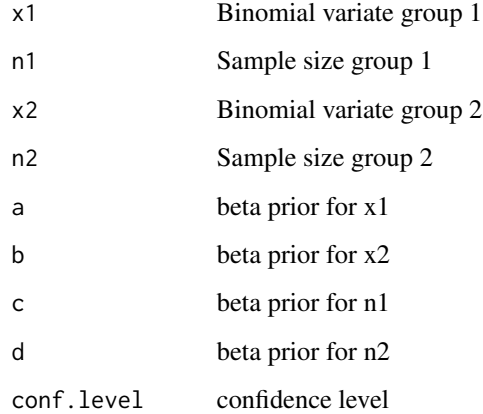

# Value

Confidence interval with given confidence level.

#### References

Agresti, A. (2002) Categorical Data Analysis. Wiley, 2nd Edition.

<span id="page-7-0"></span>

Adjusted Wald interval for a difference of proportions with matched pairs. This is the interval called Wald+2 in Agresti and Min (2005). Adds 0.5 to each cell before constructing the Wald CI

# Usage

diffpropci.mp(b, c, n, conf.level)

#### Arguments

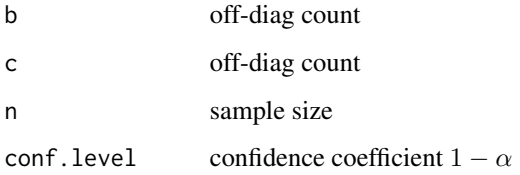

# Details

The interval is truncated, when it overshoots the boundary

# Value

A list with class '"htest"' containing the following components:

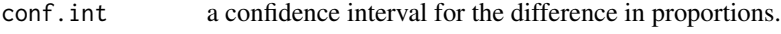

estimate estimated difference in proportions

#### References

Agresti, A. and Min, Y. (2005) Simple improved confidence intervals for comparing matched proportions. *Statistics in Medicine* 24 (5), 729–740.

#### Examples

diffpropci.mp( $b = 40$ ,  $c = 20$ ,  $n = 160$ , conf.level = 0.95)

<span id="page-8-0"></span>diffpropci.Wald.mp *Wald interval for a difference of proportions with matched pairs*

#### Description

Wald interval for a difference of proportions with matched pairs.

# Usage

```
diffpropci.Wald.mp(b, c, n, conf.level)
```
#### Arguments

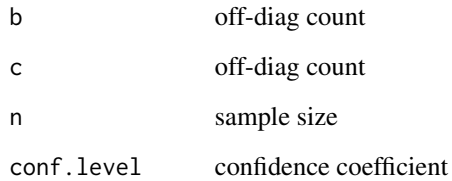

#### Details

The interval is truncated, when it overshoots the boundary

# Value

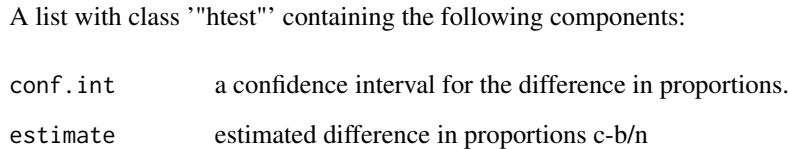

# References

D. G. Altman (1999) Practical statistics for medical research. London, Chapman & Hall

# Examples

diffpropci.Wald.mp( $b = 3$ ,  $c = 9$ ,  $n = 32$ , conf.level = 0.95)

<span id="page-9-0"></span>

Score interval for difference of proportions and independent samples (p1 - p2)

#### Usage

diffscoreci(x1, n1, x2, n2, conf.level)

#### Arguments

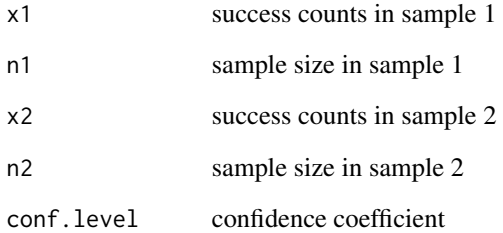

# Value

A list with class '"htest"' containing the following components:

conf.int a confidence interval for the difference in proportions.

# References

Agresti, A. (2002) Categorical Data Analysis. Wiley, 2nd Edition.

Mee, RW. (1984) Confidence bounds for the difference between two probabilities. *Biometrics* 40, 1175–1176.

Miettinen OS, Nurminen M. (1985) Comparative analysis of two rates. *Statistics in Medicine* 4, 213–226.

Nurminen, M. (1986) Analysis of trends in proportions with an ordinally scaled determinant. *Biometrical J.* 28, 965–974

<span id="page-10-0"></span>

Clopper-Pearson exact CI

# Usage

exactci(x, n, conf.level)

# Arguments

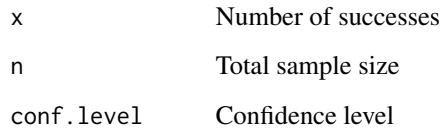

### Value

A list with class '"htest"' containing the following components:

conf.int a confidence interval for the proportion

# References

Clopper, C. and Pearson, E.S. (1934) The use of confidence or fiducial limits illustrated in the case of the binomial. *Biometrika* 26, 404–413.

limit *internal function*

# Description

internal function of orscoreci

<span id="page-11-0"></span>

mid-P confidence interval adaptation of the Clopper-Pearson interval

#### Usage

midPci(x, n, conf.level)

#### Arguments

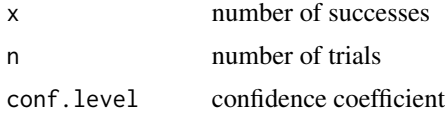

#### Value

A list with class '"htest"' containing the following components:

conf.int a confidence interval for the difference in proportions.

#### References

Agresti, A., Gottard, A. (2005) Randomized confidence intervals and the mid-P approach, discussion of article by C. Geyer and G. Meeden, *Statistical Science* 20, 367–371.

# Examples

 $midPci(x = 15, n = 112, conf.level = 0.95)$ 

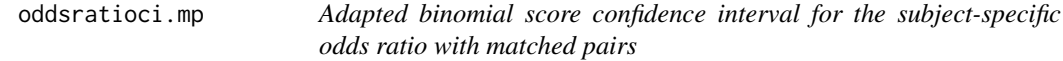

# Description

Adapted binomial score confidence interval for the subject-specific odds ratio with matched pairs. This uses the Wilson score CI for a binomial parameter with the off-diagonal counts.

#### Usage

```
oddsratioci.mp(b, c, conf.level)
```
# <span id="page-12-0"></span>orci.bayes 13

#### Arguments

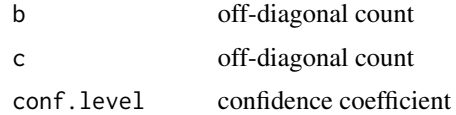

# Value

A list with class '"htest"' containing the following components:

conf.int a confidence interval for the difference in proportions.

# References

A. Agresti and Y. Min, (2005) Simple improved confidence intervals for comparing matched proportions. *Statistics in Medicine* 24 (5), 729–740.

# Examples

oddsratioci.mp( $b = 40$ ,  $c = 20$ , conf.level = 0.95)

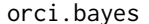

Bayesian tail confidence interval for an odds ratio

# Description

Approximate Bayesian tail confidence interval for an odds ratio using simulation method

#### Usage

orci.bayes(x1,n1,x2,n2,a,b,c,d,conf.level, nsim)

# Arguments

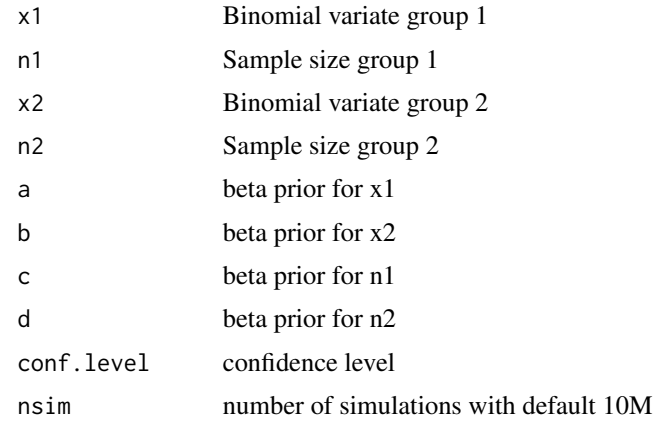

#### <span id="page-13-0"></span>14 orscoreci

# Value

Confidence interval for an odds ratio with given confidence level.

# References

Agresti, A. (2002) Categorical Data Analysis. Wiley, 2nd Edition.

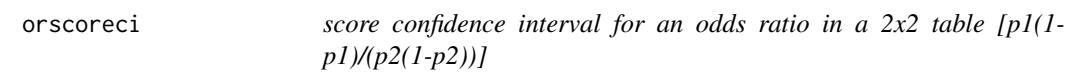

# Description

score confidence interval for an odds ratio in a  $2x2$  table  $[p1(1-p1)/(p2(1-p2))]$ 

#### Usage

orscoreci(x1, n1, x2, n2, conf.level)

# Arguments

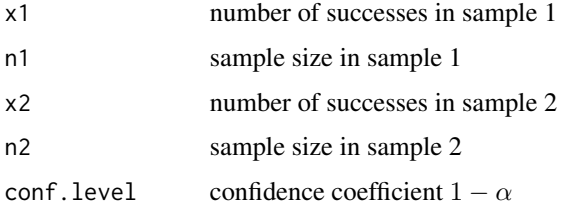

#### Value

A list with class '"htest"' containing the following components:

conf.int a confidence interval for the difference in proportions.

#### References

Cornfield, J. (1956) A statistical problem arising from retrospective studies. In Neyman J. (ed.), *Proceedings of the third Berkeley Symposium on Mathematical Statistics and Probability* 4, pp. 135–148.

Miettinen O. S., Nurminen M. (1985) Comparative analysis of two rates. *Statistics in Medicine* 4, 213–226.

Agresti, A. 2002. Categorical Data Analysis. Wiley, 2nd Edition.

<span id="page-14-0"></span>

score confidence interval for the relative risk in a 2x2 table

#### Usage

```
riskscoreci(x1, n1, x2, n2, conf.level)
```
#### **Arguments**

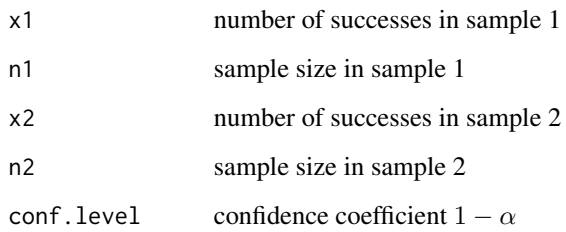

#### Value

A list with class '"htest"' containing the following components:

conf.int a confidence interval for the difference in proportions.

#### References

Nam, J. M. (1995) Confidence limits for the ratio of two binomial proportions based on likelihood scores: Non-iterative method. *Biom. J.* 37 (3), 375–379.

Koopman PAR. (1985) Confidence limits for the ratio of two binomial proportions. *Biometrics* 40, 513–517.

Miettinen OS, Nurminen M. (1985) Comparative analysis of two rates. *Statistics in Medicine* 4, 213–226.

Nurminen, M. (1986) Analysis of trends in proportions with an ordinally scaled determinant. *Biometrical J* 28, 965–974

Agresti, A. (2002) Categorical Data Analysis. Wiley, 2nd Edition.

<span id="page-15-0"></span>

Approximate Bayesian tail confidence interval for the relative risk using simulation method

#### Usage

rrci.bayes(x1,n1,x2,n2,a,b,c,d,conf.level, nsim)

# Arguments

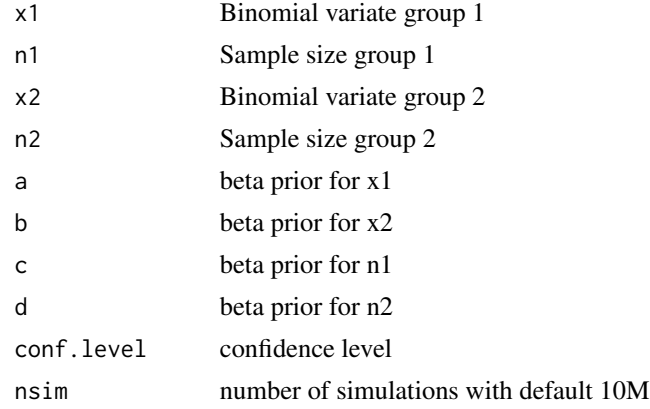

#### Value

Confidence interval for the relative risk with given confidence level.

### References

Agresti, A. (2002) Categorical Data Analysis. Wiley, 2nd Edition.

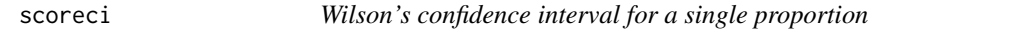

# Description

Wilson's confidence interval for a single proportion. Score CI based on inverting the asymptotic normal test using the null standard error

#### Usage

scoreci(x, n, conf.level)

# <span id="page-16-0"></span>scoreci.mp 17

#### Arguments

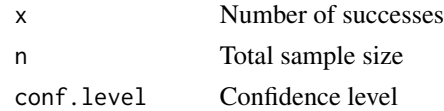

# Value

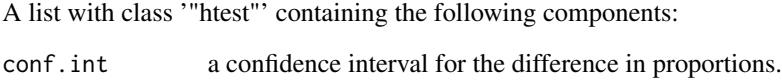

#### References

Wilson, E.B. (1927) Probable inference, the law of succession, and statistical inference *J. Amer. Stat. Assoc* 22, 209–212

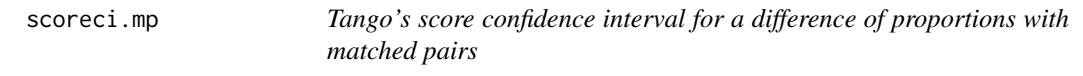

# Description

Tango's score confidence interval for a difference of proportions with matched pairs

#### Usage

```
scoreci.mp(b, c, n, conf.level)
```
#### Arguments

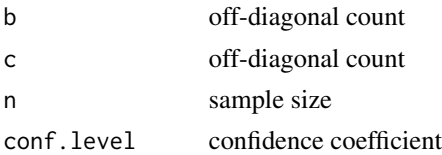

#### Value

A list with class '"htest"' containing the following components:

conf.int a confidence interval for the difference in proportions.

# References

Agresti, A. and Min, Y. (2005) Simple improved confidence intervals for comparing matched proportions *Statistics in Medicine* 24 (5), 729–740.

Tango T. (1998) Equivalence test and confidence interval for the difference in proportions for the paired-sample design *Statistics in Medicine* 17, 891–908

#### Examples

```
scoreci.mp(b = 40, c = 20, n = 160, conf.level = 0.95)
```
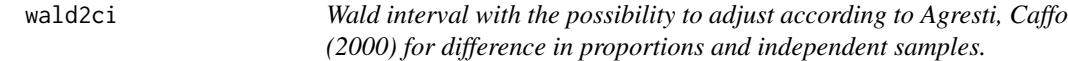

# Description

Wald interval with the possibility to adjust according to Agresti, Caffo (2000) for difference in proportions and independent samples. The Agresti-Caffo interval adds 1 to x1 and x2 and adds 2 to n1 and n2.

#### Usage

wald2ci(x1, n1, x2, n2, conf.level, adjust)

#### Arguments

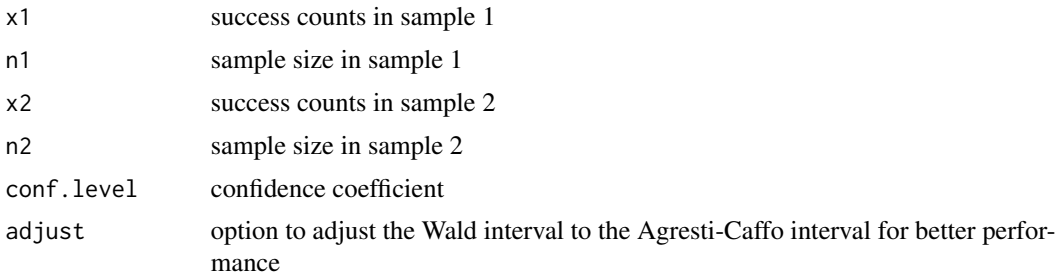

#### Details

If adjust=AC is chosen, the standard Wald interval is modified to the Agresti-Caffo adjusted CI (American Statistician, 2000)

#### Value

A list with class '"htest"' containing the following components: conf.int a confidence interval for the difference in proportions. estimate estimated difference in proportions

# References

Agresti, A. (2002) Categorical Data Analysis. Wiley, 2nd Edition. Agresti, A., Caffo, B.(2000) Simple and effective confidence intervals for proportions and difference of proportions result from adding two successes and two failures. *The American Statistician* 54 (4), 280–288.

<span id="page-17-0"></span>

<span id="page-18-0"></span>

internal function of diffscoreci

# <span id="page-19-0"></span>Index

∗Topic htest add4ci, [4](#page-3-0) addz2ci, [5](#page-4-0) blakerci, [5](#page-4-0) diffci.bayes, [6](#page-5-0) diffci.bayes.hpd, [7](#page-6-0) diffpropci.mp, [8](#page-7-0) diffpropci.Wald.mp, [9](#page-8-0) diffscoreci, [10](#page-9-0) exactci, [11](#page-10-0) midPci, [12](#page-11-0) oddsratioci.mp, [12](#page-11-0) orci.bayes, [13](#page-12-0) orscoreci, [14](#page-13-0) PropCIs-package, [2](#page-1-0) riskscoreci, [15](#page-14-0) rrci.bayes, [16](#page-15-0) scoreci, [16](#page-15-0) scoreci.mp, [17](#page-16-0) wald2ci, [18](#page-17-0) acceptbin, [3](#page-2-0) add4ci, [4](#page-3-0) addz2ci, [5](#page-4-0) blakerci, [5](#page-4-0) diffci.bayes, [6](#page-5-0) diffci.bayes.hpd, [7](#page-6-0) diffpropci.mp, [8](#page-7-0) diffpropci.Wald.mp, [9](#page-8-0) diffscoreci, [10](#page-9-0) exactci, [11](#page-10-0) limit, [11](#page-10-0) midPci, [12](#page-11-0) oddsratioci.mp, [12](#page-11-0) orci.bayes, [13](#page-12-0)

orscoreci, [14](#page-13-0) PropCIs-package, [2](#page-1-0) riskscoreci, [15](#page-14-0) rrci.bayes, [16](#page-15-0) scoreci, [16](#page-15-0) scoreci.mp, [17](#page-16-0) wald2ci, [18](#page-17-0) z2stat, [19](#page-18-0)